# **Lexware buchhaltung pro Schnittstellenbeschreibung ASCII/ANSI-Schnittstelle**

### **1 Schnittstellenbeschreibung Personenkonten**

Die ASCII-Import-Schnittstelle für Personenkonten verfügt über folgende Felder und Feldformate:

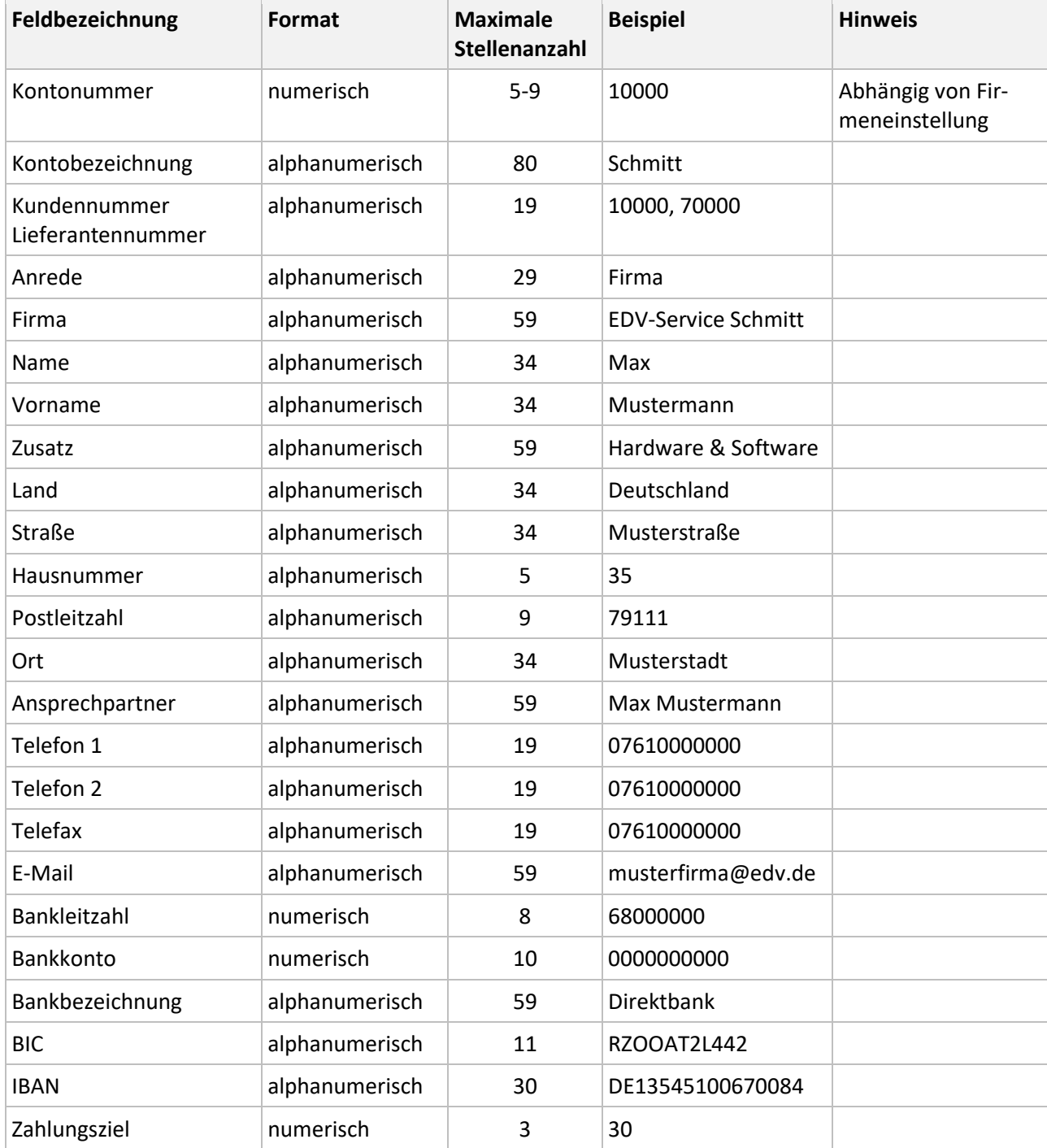

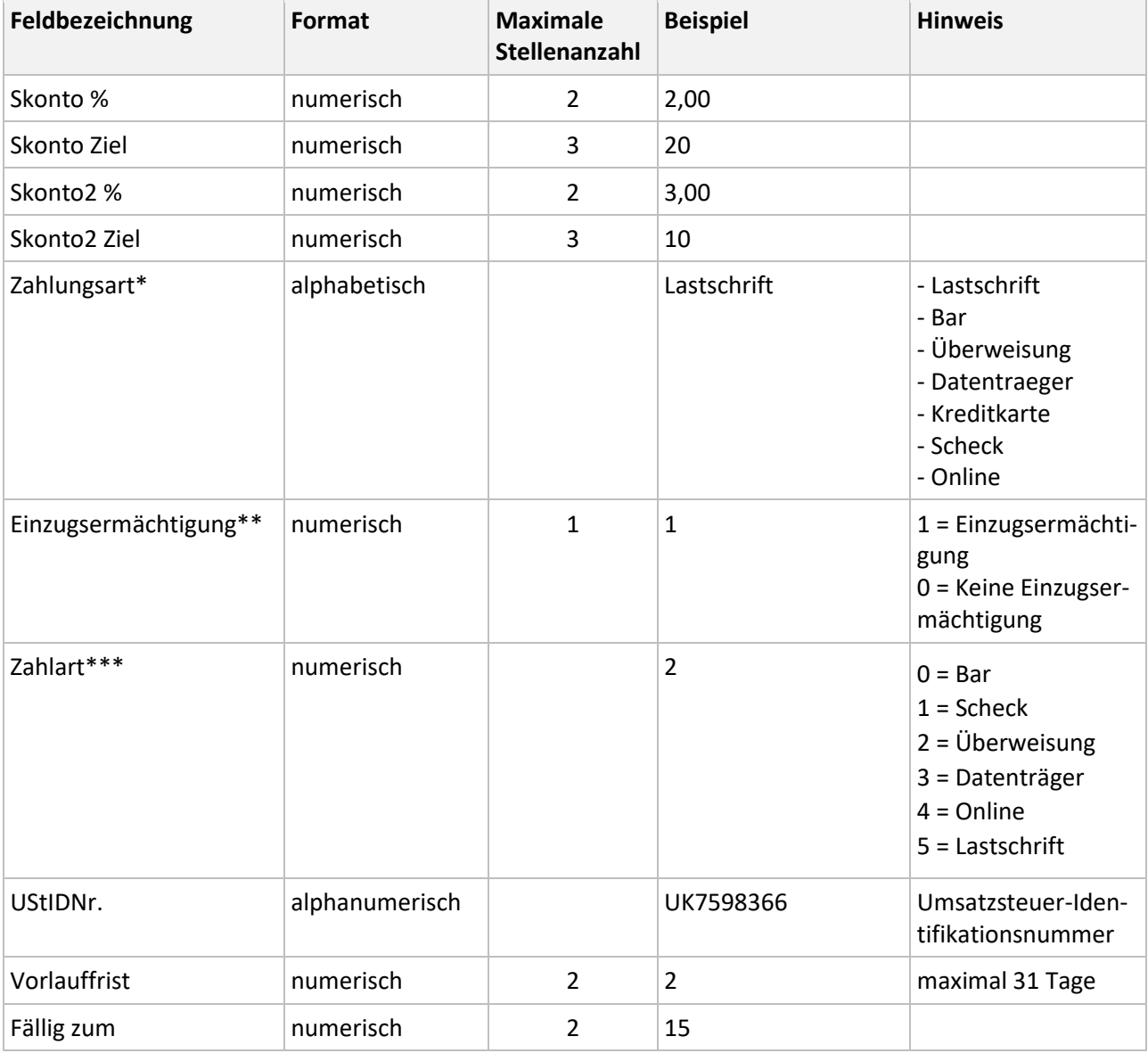

**\*Zahlungsart:** Nutzen Sie primär das Feld 'Zahlungsart (Text)', da es Priorität vor 'Einzugsermächtigung' und 'Zahlart' hat. Ein Text in diesem Feld wird als Zahlungsart in das Personenkonto übernommen.

**\*\*Einzugsermächtigung:** Wenn keine 'Zahlungsart (Text)' vorhanden ist, wird die Ziffer im Feld 'Einzugsermächtigungen' importiert. Beachten Sie folgende Voraussetzungen:

- Wenn die Ziffer 0 importiert wird und im Personenkonto die Zahlungsart 'Lastschrift' hinterlegt ist, bleibt die 'Zahlungsart' unverändert.
- Wenn die Ziffer 1 importiert wird und im Personenkonto eine andere Zahlungsart als Lastschrift hinterlegt ist, wird auf die Zahlungsart 'Lastschrift' umgestellt.

**\*\*\*Zahlart:** Lexware faktura+auftrag und Lexware warenwirtschaft arbeiten mit den Ziffern 'Zahlart'. Wenn das Feld 'Zahlungsart (Text)' nicht gefüllt ist, wird die Zahlart in das Personenkonto übernommen.

## **2 Schnittstellenbeschreibung Buchungsdaten**

Die ASCII-Schnittstelle für den Import von Buchungsdaten verfügt über folgende Felder und Feldformate:

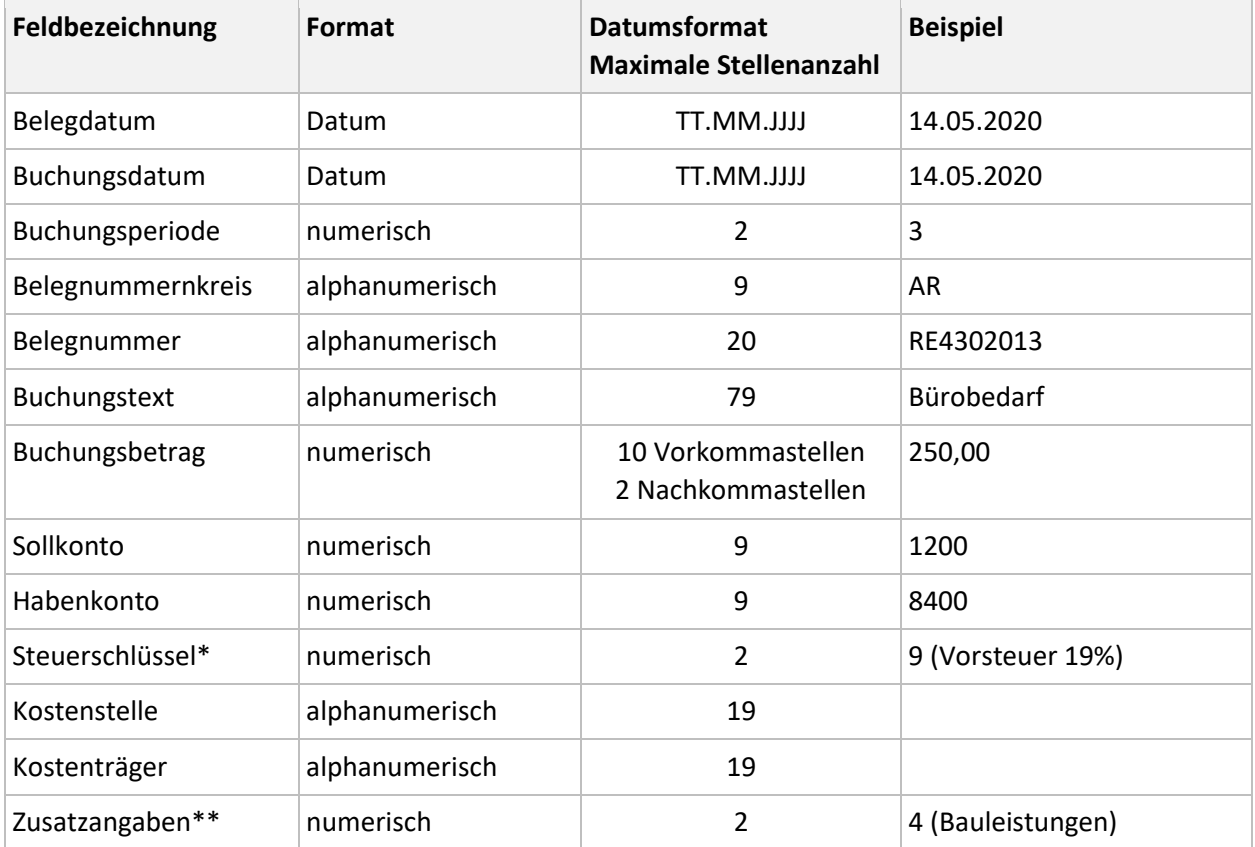

#### **\* DATEV-Steuerschlüssel**

Die DATEV-Steuerschlüssel finden Sie in der folgenden Tabelle:

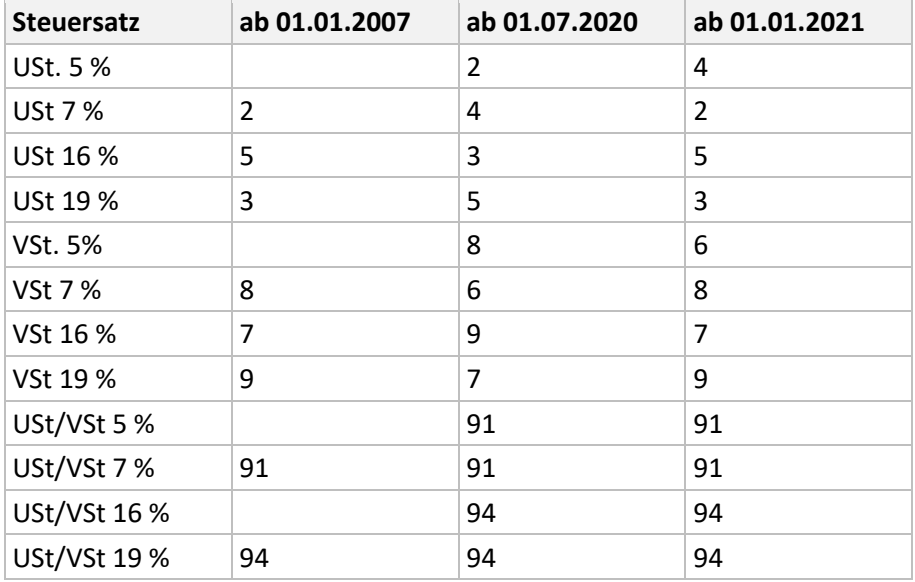

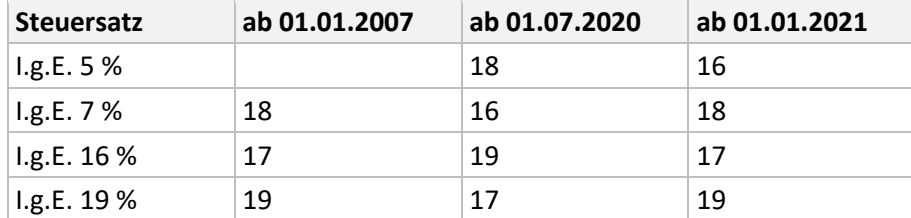

#### \*\* **Zusatzangaben**

Die Ziffern der Zusatzangaben für die Steuerfälle § 13b finden Sie in der folgenden Tabelle:

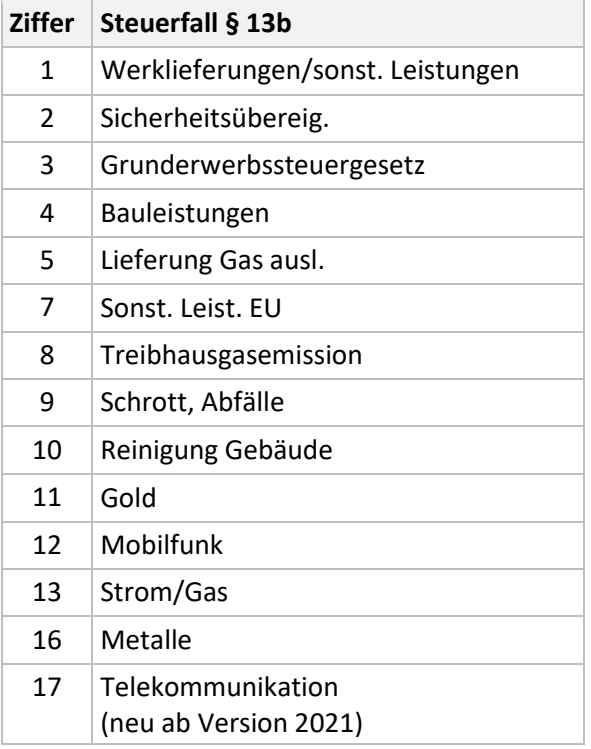